# Package 'EcoDiet'

March 5, 2020

Type Package

Title Estimating a Diet Matrix from Biotracer and Stomach Content Data

Description Biotracers and stomach content analyses are combined in a Bayesian hierarchical model to estimate a probabilistic topology matrix (all trophic link probabilities) and a diet matrix (all diet proportions). The package relies on the JAGS software and the 'rjags' package to run a Markov chain Monte Carlo approximation of the different variables.

Version 1.0.0

Depends  $R$  ( $> = 3.5$ )

**Imports** ggplot2 ( $>= 3.2$ ), rjags ( $>= 4.10$ ), coda ( $>= 0.19$ ), stats ( $>=$ 3.6), utils  $(>= 3.6)$ 

Suggests knitr, rmarkdown, devtools

**SystemRequirements** JAGS  $(>= 4.3)$ 

URL <https://github.com/pyhernvann/EcoDiet>

BugReports <https://github.com/pyhernvann/EcoDiet/issues>

License GPL  $(>= 2)$ 

Encoding UTF-8

LazyData true

RoxygenNote 7.0.2

VignetteBuilder knitr

NeedsCompilation no

Author Heloise Thero [aut], Pierre-Yves Hernvann [cre, aut], Didier Gascuel [aut], Dorothee Kopp [aut], Marianne Robert [aut], Jerome Guitton [aut], Etienne Rivot [aut]

Maintainer Pierre-Yves Hernvann <pierre.yves.hernvann@gmail.com>

<span id="page-1-0"></span>Repository CRAN

Date/Publication 2020-03-05 20:20:06 UTC

# R topics documented:

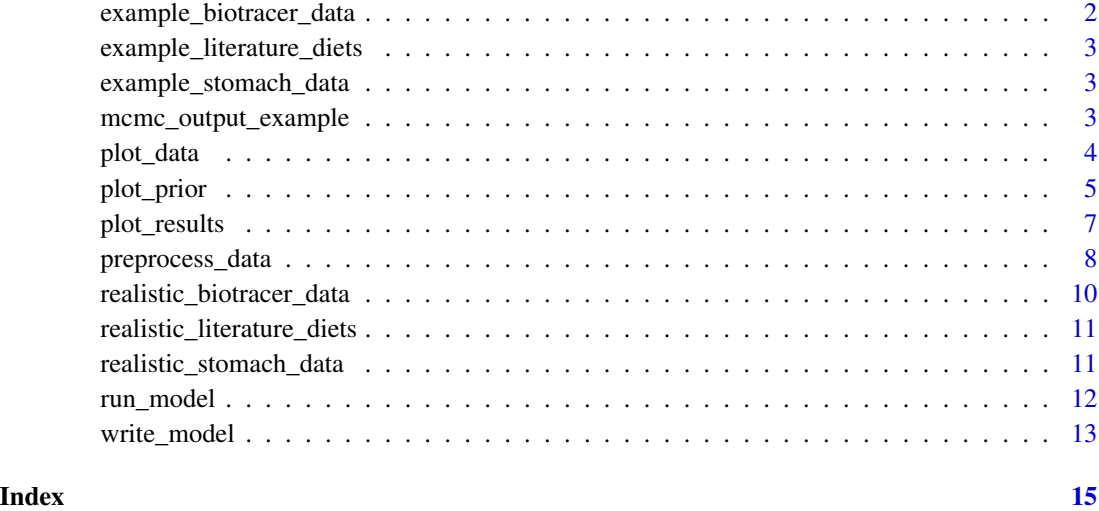

example\_biotracer\_data

*Example biotracer data*

# Description

This is an artificial and simple biotracer dataset, more specifically stable isotope analyses, made to illustrate the package on a simple case. All tables whose name start by "example" are describing different data from the same trophic groups.

# Format

A table with 15 rows and 3 columns. Each row is an isotopic sample from one individual. The columns are:

group the trophic group the individual belonged to

d13C the d13C measurement made on that individual

d15N the d15N measurement made on that individual

<span id="page-2-0"></span>example\_literature\_diets

*Example literature diets*

# Description

This is an artificial and simple literature diets dataset, made to illustrate the package on a simple case. All tables whose name start by "example" are describing different data from the same trophic groups.

# Format

A table with 5 rows and 5 columns. The headers contain the predators' names, the first column contains the preys' names. Each cell contains the average diet proportions fond in the literature for the corresponding predator. The last row contains the average pedigree score for the literature on each predator.

example\_stomach\_data *Example stomach data*

# **Description**

This is an artificial and simple stomachal dataset, made to illustrate the package on a simple case. All tables whose name start by "example" are describing different data from the same trophic groups.

# Format

A table with 5 rows and 5 columns. The headers contain the predators' names, the first column contains the preys' names. Each cell contains the number of the predator's stomachs in which this prey was found. The last row contains the total number of non-empty stomachs for each predator.

mcmc\_output\_example *The MCMC output for running the example dataset*

# Description

This is the MCMC output for running the example dataset as illustrated in the introduction vignette (with 1e6 iterations, 1e3 adaptation steps) and with priors informed from the literature study. This data is here so that the plot\_results fonction can be illustrated on results that have converged.

#### Usage

mcmc\_output\_example

# <span id="page-3-0"></span>Format

An object of class matrix with 3000 rows and 12 columns.

# Examples

data("mcmc\_output\_example")

<span id="page-3-1"></span>plot\_data *Plot the input data*

# Description

This function is used to plot the input biotracer and/or the stomach content data. You can use the function with only one parameter to plot only one kind of data.

The figure(s) can be saved as PNG using: save  $=$  TRUE, and the directory path to which the figures are saved can be precised with: save\_path = ".".

If only the stomach content data is entered, there will be a single raster plot containing the proportions of occurences in the stomachs.

For the biotracer data, there will be as many plots as the number of combinations of elements. For example if only two isotopes are entered, there will be a single biplot plotted. If three elements are entered (element A, B and C), three biplots will be shown : A vs. B, B vs. C and A vs. C.

# Usage

```
plot_data(
  biotracer_data = NULL,
  stomach_data = NULL,
  save = FALSE,save_path = "."
)
```
# Arguments

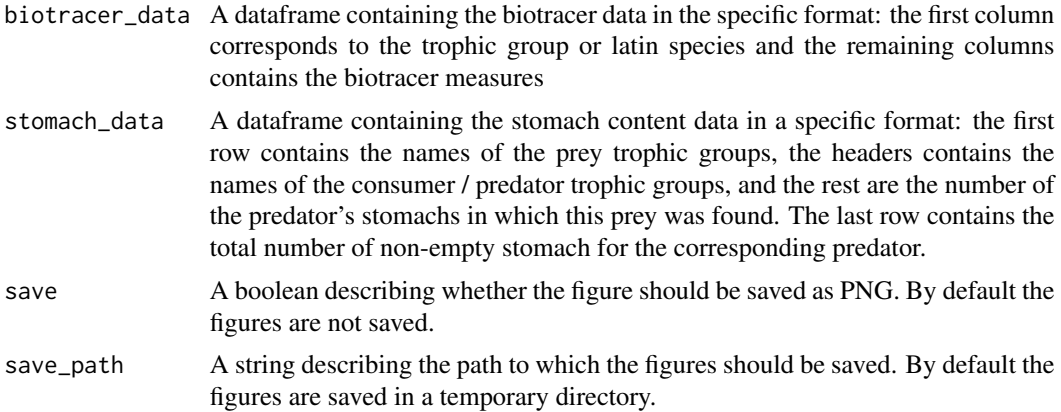

#### <span id="page-4-0"></span>plot\_prior 500 to the set of the set of the set of the set of the set of the set of the set of the set of the set of the set of the set of the set of the set of the set of the set of the set of the set of the set of the se

#### See Also

[plot\\_prior](#page-4-1) to plot the prior means or probability distribution(s), [plot\\_results](#page-6-1) to plot the posterior means or probability distribution(s)

# Examples

```
example_biotracer_data <- read.csv(system.file("extdata", "example_biotracer_data.csv",
                                               package = "EcoDiet"))
plot_data(biotracer_data = example_biotracer_data)
example_stomach_data <- read.csv(system.file("extdata", "example_stomach_data.csv",
                                             package = "EcoDiet"))
plot_data(stomach_data = example_stomach_data)
plot_data(biotracer_data = example_biotracer_data,
          stomach_data = example_stomach_data)
plot_data(biotracer_data = example_biotracer_data,
          stomach_data = example_stomach_data,
          save = TRUE, save_path = tempdir()
```
<span id="page-4-1"></span>

plot\_prior *Plot the prior means or probability distribution(s)*

#### **Description**

This function plots the prior means or probability distribution(s) for one or the two variable(s) of interest : the trophic link probabilities ("eta") and/or the diet proportions ("PI").

The figure(s) can be saved as PNG using:  $save = TRUE$ , and the directory path to which the figures are saved can be precised with: save\_path = ".".

If no "pred" nor "prey" parameter is entered, the plot will be a raster plot with the mean priors for all the trophic groups.

If one predator name is entered as "pred", the probability distribution(s) will be plotted for all its prey(s) by default. Some specific prey(s) name(s) can also be entered because if a predator has 22 preys, plotting them all will make the plot hard to read. So you can specify the one or many prey(s) of interest and only display their corresponding probability distribution(s).

The "variable" parameter can be specified if one wants to plot the priors for only one variable ("PI" or "eta").

#### Usage

```
plot_prior(
  data,
  literature_configuration,
  pred = NULL,
```

```
prey = NULL,
 variable = c("eta", "PI"),
 save = FALSE,
 save_path = "."
)
```
# Arguments

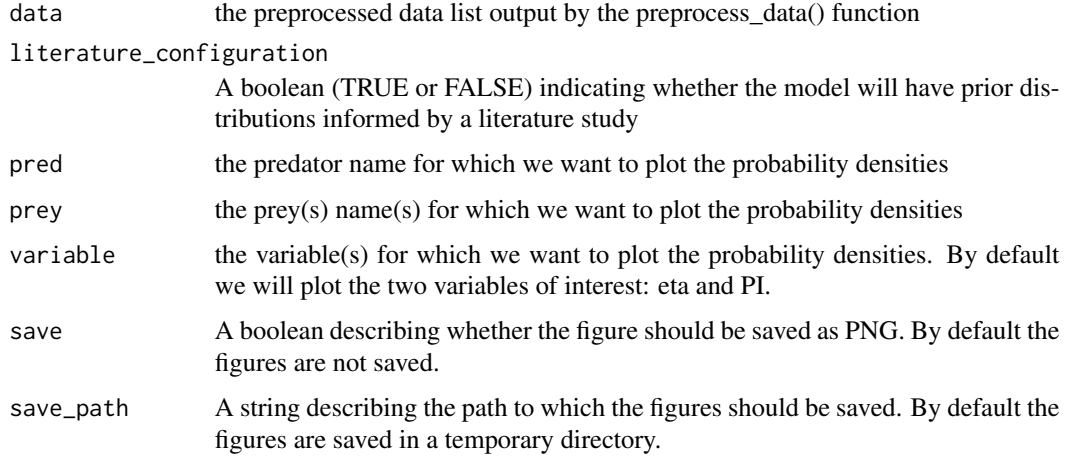

# See Also

[plot\\_results](#page-6-1) to plot the posterior means or probability distribution(s), [plot\\_data](#page-3-1) to plot the input data

# Examples

```
realistic_biotracer_data <- read.csv(system.file("extdata", "realistic_biotracer_data.csv",
                                               package = "EcoDiet"))
realistic_stomach_data <- read.csv(system.file("extdata", "realistic_stomach_data.csv",
                                             package = "EcoDiet"))
data <- preprocess_data(biotracer_data = realistic_biotracer_data,
                        trophic_discrimination_factor = c(0.8, 3.4),
                        literature_configuration = FALSE,
                        stomach_data = realistic_stomach_data)
plot_prior(data, literature_configuration = FALSE)
plot_prior(data, literature_configuration = FALSE, pred = "Cod")
plot_prior(data, literature_configuration = FALSE, pred = "Cod",
           prey = c("Crabs", "Shrimps"), variable = "eta")
```
plot\_prior(data, literature\_configuration = FALSE, save = TRUE, save\_path = tempdir())

<span id="page-5-0"></span>

# <span id="page-6-1"></span><span id="page-6-0"></span>**Description**

This function plots the posterior means or probability distribution(s) for one or the two variable(s) of interest : the trophic link probabilities ("eta") and/or the diet proportions ("PI").

The figure(s) can be saved as PNG using: save = TRUE, and the directory path to which the figures are saved can be precised with: save\_path = ".".

If no "pred" nor "prey" parameter is entered, the plot will be a raster plot with the mean priors for all the trophic groups.

If one predator name is entered as "pred", the probability distribution(s) will be plotted for all its prey(s) by default. Some specific prey(s) name(s) can also be entered because if a predator has 22 preys, plotting them all will make the plot hard to read. So you can specify the one or many prey(s) of interest and only display their corresponding probability distribution(s).

The "variable" parameter can be specified if one wants to plot the priors for only one variable ("PI" or "eta").

# Usage

```
plot_results(
  mcmc_output,
  data,
  pred = NULL,
  prey = NULL,
  variable = c("eta", "PI"),save = FALSE,
  save_path = "."
)
```
# Arguments

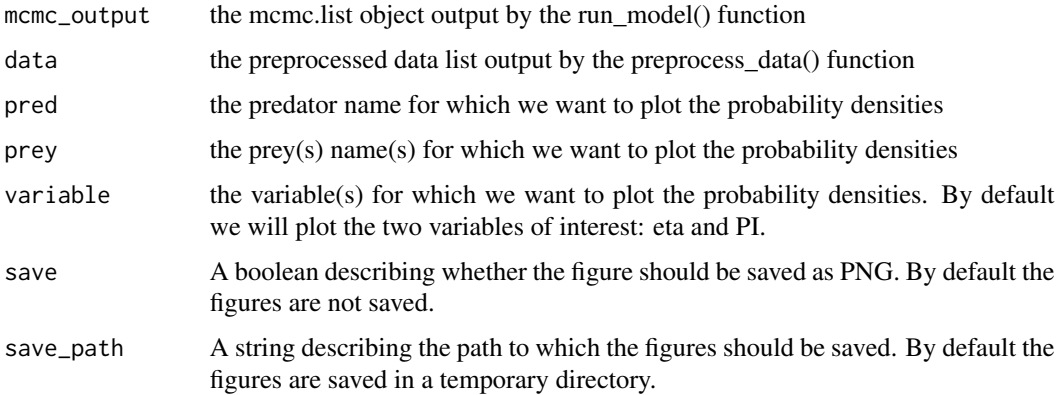

#### <span id="page-7-0"></span>See Also

[plot\\_prior](#page-4-1) to plot the prior means or probability distribution(s), [plot\\_data](#page-3-1) to plot the input data

# Examples

```
realistic_biotracer_data <- read.csv(system.file("extdata", "realistic_biotracer_data.csv",
                                               package = "EcoDiet"))
realistic_stomach_data <- read.csv(system.file("extdata", "realistic_stomach_data.csv",
                                             package = "EcoDiet"))
data <- preprocess_data(biotracer_data = realistic_biotracer_data,
                        trophic_discrimination_factor = c(0.8, 3.4),
                        literature_configuration = FALSE,
                        stomach_data = realistic_stomach_data)
model_string <- write_model(literature_configuration = FALSE)
mcmc_output <- run_model(textConnection(model_string), data, nb_adapt = 1e1, nb_iter = 1e2)
plot_results(mcmc_output, data)
plot_results(mcmc_output, data, pred = "Crabs")
plot_results(mcmc_output, data, pred = "Crabs",
             variable = "PI", prey = c("Bivalves", "Shrimps"))
plot_results(mcmc_output, data, save = TRUE, save_path = tempdir())
```
<span id="page-7-1"></span>preprocess\_data *Check and preprocess the data*

# Description

This function preprocesses the data input by the user, checks that the different inputs have the right format, and creates the data list that will feed the JAGS model.

If an error appears with a clear message, it means that the input needs to be reformatted. Please follow the instructions in the error message. You can also look at the data examples to guide you.

# Usage

```
preprocess_data(
 biotracer_data,
  trophic_discrimination_factor,
  literature_configuration = FALSE,
  topology = NULL,
  element_concentration = 1,
```
# preprocess\_data 9

```
stomach_data = NULL,
rescale_stomach = FALSE,
literature_diets = NULL,
nb_literature,
literature_slope
```
#### Arguments

)

- biotracer\_data A dataframe containing the biotracer data in the specific format: the first column corresponds to the trophic group or latin species and the remaining columns contains the biotracer measures
- trophic\_discrimination\_factor

A vector containing the trophic discrimination factors corresponding to each column found in the biotracer data (except the group column of course)

literature\_configuration

A boolean (TRUE or FALSE) indicating whether the model will have prior distributions informed by a literature study

topology A matrix that the user may input if she wants the model to investigate some additionnal trophic links (by-default it is set on NULL and defined later from the stomach content data and the literature diets if present)

element\_concentration

A matrix containing the element concentration for each trophic group and each biotracer element (listed in the biotracer data). It is a matrix with as many columns as the number of trophic groups and as many rows as the number of elements. By default the matrix is filled with ones.

stomach\_data A dataframe containing the stomach content data in a specific format: the first row contains the names of the prey trophic groups, the headers contains the names of the consumer / predator trophic groups, and the rest are the number of the predator's stomachs in which this prey was found. The last row contains the total number of non-empty stomach for the corresponding predator.

#### rescale\_stomach

A boolean (TRUE or FALSE) indicating whether the stomach content data will be rescaled. If TRUE, the stomach occurences are upscaled by dividing them by the maximum occurrences / the number of non-empty stomach.

#### literature\_diets

A dataframe containing the diet proportions found in the literature in a format similar to the stomach content data: the first row contains the names of the prey trophic groups, the headers contains the names of the consumer / predator trophic groups, and the rest are the average proportions of this prey in the predator's diet according to a literature study. The last row contains the pedigree score associated to the literature findings for each predators, a number between 0 and 1 indicating how much the literature findings are relevant estimates for the input data.

nb\_literature A vector of one number containing the equivalent number of stomach for the literature priors on the eta variable

<span id="page-9-0"></span>literature\_slope

A vector of one number containing the slope of the linear relationship between the pedigree scores and the PIs' coefficients of variation (CVs)

# Value

A list of preprocessed data, ready to be fed to the EcoDiet model through the 'rjags' package. This list contains a different number of elements, depending on which configuration is chosen by the user (literature\_configuration = TRUE or FALSE).

### Examples

```
example_biotracer_data <- read.csv(system.file("extdata", "example_biotracer_data.csv",
                                               package = "EcoDiet"))
example_stomach_data <- read.csv(system.file("extdata", "example_stomach_data.csv",
                                             package = "EcoDiet"))
data <- preprocess_data(biotracer_data = example_biotracer_data,
                        trophic_discrimination_factor = c(0.8, 3.4),
                        literature_configuration = FALSE,
                        stomach_data = example_stomach_data)
example_literature_diets <- read.csv(system.file("extdata", "example_literature_diets.csv",
                                                 package = "EcoDiet"))
data2 <- preprocess_data(biotracer_data = example_biotracer_data,
                         trophic_discrimination_factor = c(0.8, 3.4),
                         literature_configuration = TRUE,
                         stomach_data = example_stomach_data,
                         literature_diets = example_literature_diets,
                         nb_literature = 10,
                         literature_slope = 0.5)
```
realistic\_biotracer\_data

*Realistic biotracer data*

# Description

This is an artificial and realistic biotracer dataset, more specifically stable isotope analyses, made to illustrate the package on a complex dataset. All tables whose name start by "realistic" are describing different data from the same trophic groups.

#### Format

A table with 300 rows and 3 columns. Each row is an isotopic sample from one individual, and there are 30 individuals sampled in each trophic group. The columns are:

<span id="page-10-0"></span>group the trophic group the individual belonged to

d13C the d13C measurement made on that individual

d15N the d15N measurement made on that individual

realistic\_literature\_diets *Realistic literature diets*

### Description

This is an artificial and realistic literature diets dataset, made to illustrate the package on a complex dataset. All tables whose name start by "realistic" are describing different data from the same trophic groups.

# Format

A table with 11 rows and 11 columns. The headers contain the predators' names, the first column contains the preys' names. Each cell contains the average diet proportions fond in the literature for the corresponding predator. The last row contains the average pedigree score for the literature on each predator.

realistic\_stomach\_data

*Realistic stomach data*

#### Description

This is an artificial and realistic stomachal dataset, made to illustrate the package on a complex dataset. All tables whose name start by "realistic" are describing different data from the same trophic groups.

#### Format

A table with 11 rows and 11 columns. The headers contain the predators' names, the first column contains the preys' names. Each cell contains the number of the predator's stomachs in which this prey was found. The last row contains the total number of non-empty stomachs for each predator.

<span id="page-11-1"></span><span id="page-11-0"></span>

# Description

This function runs the EcoDiet model using a Markov chain Monte Carlo approximation through the 'rjags' package to provide an approximated distribution for the variables of interest.

Depending on the nb\_iter and nb\_adapt entered, this function may take hours, or even days to run. We advise you to first test whether your model is compiling properly with the by-default parameters, as this should take 1-2 min to run depending on your data size.

A message is printed if the model has not converged in the end (if the Gelman-Rubin diagnostic of at least one variable is  $> 1.1$ ). Other messages or notes may also be printed by the 'rjags' package.

You need to have run the preprocess\_data and the write\_model functions before using this function, as their outputs are used as the inputs for run\_model.

# Usage

```
run_model(
 model_file,
 data,
  inits = NULL,
 nb\_iter = 100,nb\_adapt = 10,
 nb_burnin = floor(nb_iter/2),
 variables_to_save = c("eta", "PI")
)
```
# Arguments

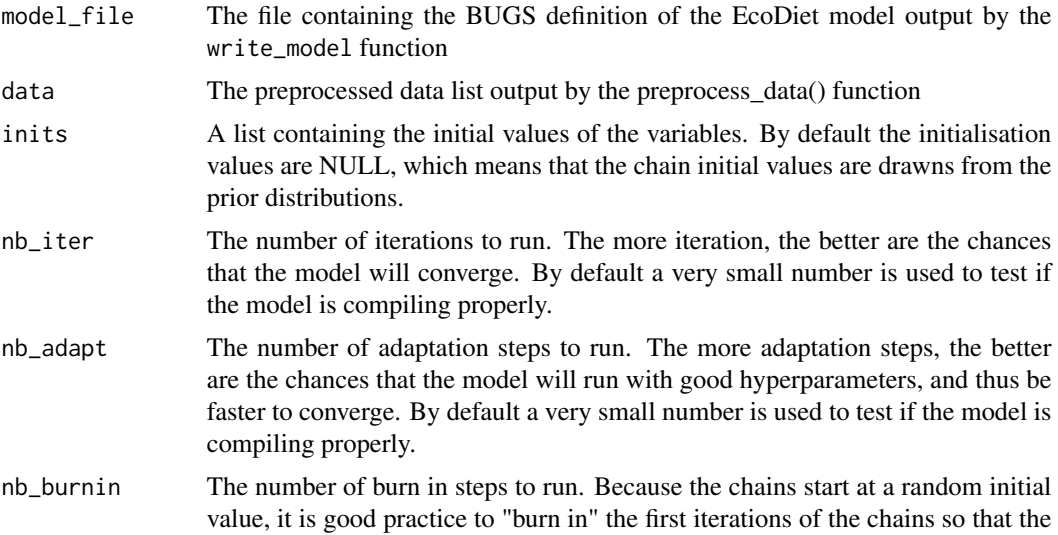

variable approximations are not too influenced by the first initial random values. By default we use the same strategy as the 'rjags' package and define the number of iterations to be burnt to be as high as the number of iterations to be kept.

#### <span id="page-12-0"></span>variables\_to\_save

A vector of variable names defining the variables to output. The number has a big number of variables but by default we only save the variables of interest that are the trophic link probabilities eta and the diet proportions PI. Only these saved variables are used to compute the Gelman-Rubin statistics that indicate whether the model has converged or not.

# Value

A matrix containing the variables to store for each predator-prey combination in the columns, and with one MCMC iteration per line.

# See Also

[preprocess\\_data](#page-7-1) to preprocess the data, and [write\\_model](#page-12-1) to define the model.

# Examples

```
realistic_biotracer_data <- read.csv(system.file("extdata", "realistic_biotracer_data.csv",
                                                package = "EcoDiet"))
realistic_stomach_data <- read.csv(system.file("extdata", "realistic_stomach_data.csv",
                                             package = "EcoDiet"))
data <- preprocess_data(biotracer_data = realistic_biotracer_data,
                        trophic_discrimination_factor = c(0.8, 3.4),
                        literature_configuration = FALSE,
                        stomach_data = realistic_stomach_data)
model_string <- write_model(literature_configuration = FALSE)
mcmc_output <- run_model(textConnection(model_string), data, nb_adapt = 1e1, nb_iter = 1e2)
```
<span id="page-12-1"></span>write\_model *Write the EcoDiet model in BUGS*

# Description

This function writes the EcoDiet model in the BUGS syntax as a several line long string.

The model definition depends on whether or not literature data will be used to inform the priors, hence the parameter literature\_configuration.

To know more about what is inside the model, please read the reference article.

# <span id="page-13-0"></span>Usage

```
write_model(literature_configuration = FALSE)
```
# Arguments

```
literature_configuration
```
A boolean (TRUE or FALSE) indicating whether the model will have prior distributions informed by a literature study

# Value

A string containing the model definition in BUGS

# See Also

[run\\_model](#page-11-1) to run the model after it has been defined

# Examples

```
model_string_1 <- write_model(literature_configuration = TRUE)
cat(model_string_1)
```

```
model_string_2 <- write_model(literature_configuration = FALSE)
cat(model_string_2)
```
# <span id="page-14-0"></span>Index

∗Topic datasets mcmc\_output\_example, [3](#page-2-0)

example\_biotracer\_data, [2](#page-1-0) example\_literature\_diets, [3](#page-2-0) example\_stomach\_data, [3](#page-2-0)

mcmc\_output\_example, [3](#page-2-0)

plot\_data, [4,](#page-3-0) *[6](#page-5-0)*, *[8](#page-7-0)* plot\_prior, *[5](#page-4-0)*, [5,](#page-4-0) *[8](#page-7-0)* plot\_results, *[5,](#page-4-0) [6](#page-5-0)*, [7](#page-6-0) preprocess\_data, [8,](#page-7-0) *[13](#page-12-0)*

realistic\_biotracer\_data, [10](#page-9-0) realistic\_literature\_diets, [11](#page-10-0) realistic\_stomach\_data, [11](#page-10-0) run\_model, [12,](#page-11-0) *[14](#page-13-0)*

write\_model, *[13](#page-12-0)*, [13](#page-12-0)